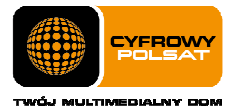

# Regulamin Promocji " Internet LTE z tabletami i laptopami już za 0 zł na start dla klienta biznesowego" z dnia20.03.2014r.

# obowiązuje od 20.03.2014 r. do 30.06.2014 r. do odwołania lub wyczerpania zapasów

## § 1 Zasady ogólne

- 1. Niniejszy Regulamin Promocji "Internet LTE z tabletami i laptopami już za 0 zł na start dla klienta biznesowego" z dnia 20.03.2014 r. (dalej "Regulamin Promocii") określa warunki promocyjne sprzedaży ratalnej Tabletów, Laptopów z modemem oraz Routerów dostępnych w ofercie Cyfrowego Polsatu i aktywacji oraz świadczenia na rzecz Abonentów usług telekomunikacyjnych w zakresie dostępu do Internetu (dalej "Usługi") przez spółkę pod firmą Cyfrowy Polsat Spółka Akcyjna z siedzibą i adresem w Warszawie (03-878) przy ul. Łubinowej 4a, wpisaną do rejestru przedsiębiorców Krajowego Rejestru Sądowego pod numerem KRS 0000010078, prowadzonego przez Sąd Rejonowy dla miasta stołecznego Warszawy, XIII Wydział Gospodarczy Krajowego Rejestru Sądowego, NIP 796-18-10-732, REGON 670925160, której kapitał zakładowy wynosi: 13 934 113,44 złotych wpłacony w całości (dalej "Cyfrowy Polsat").
- 2. Z niniejszej Promocji "Internet LTE z tabletami i laptopami już za 0 zł na start dla klienta biznesowego " (dalej "Promocja") na warunkach określonych w Regulaminie Promocji mogą skorzystać osoby prawne lub jednostki organizacyjne nieposiadające osobowości prawnej (dalej "Abonenci"), które w okresie obowiązywania Promocji będą zawierać z Cyfrowym Polsatem umowy o świadczenie usług telekomunikacyjnych w zakresie dostępu do Internetu w formie pisemnej w Autoryzowanych Punktach Sprzedaży Cyfrowego Polsatu (dalej "**Umowa**"), zgodnie z obowiązującym Regulaminem świadczenia usług telekomunikacyjnych dostępu do Internetu przez Cyfrowy Polsat dla Abonentów (dalej "Regulamin świadczenia Usług") wraz z zakupem sprzętu.
- 3. Promocja obowiązuje od dnia 20.03.2014 r. do 30.06.2014 r. albo do odwołania lub do wyczerpania zapasów Tabletów/ Laptopów/Modemów/Routerów lub kart SIM. Cyfrowy Polsat zastrzega sobie prawo do odwołania Promocji w każdym czasie bez podawania przyczyn, przy czym odwołanie Promocji nie wpływa na prawa nabyte przez uczestników Promocji przed dniem jej odwołania.

### § 2 Opis Promocji § 2 Opis Promocji

- 1. W celu skorzystania z Promocji konieczne jest łączne spełnienie następujących warunków:
	- a) Przedłożenie dokumentów wymaganych przez Cyfrowy Polsat do zawarcia Umowy oraz wyrażenie zgody na sporządzenie i przechowywanie przez Cyfrowy Polsat kserokopii tychże dokumentów;
	- b) Pozytywna ocena wiarygodności płatniczej osoby ubiegającej się o zawarcie Umowy;
	- c) Brak zaległości płatniczych wobec Cyfrowego Polsatu;
	- d) Zawarcie Umowy z Okresem podstawowym 24 Okresy rozliczeniowe;
	- e) Aktywowanie Cyklicznego pakietu danych
	- f) Akceptacja warunków niniejszego Regulaminu;
- 2. W ramach Promocji osoba spełniająca warunki opisane w § 1 ust 2 oraz w § 2 ust. 1, otrzymuje:
	- a) Obniżoną Opłatę aktywacyjną;
	- b) Obniżoną Opłatę abonamentową przez czas trwania Okresu podstawowego;
	- c) Możliwość zakupu sprzętu lub zestawu sprzętów w promocyjnej cenie;
	- d) Pakiet Nocny w promocyjnej cenie przy wybranych Cyklicznych pakietach danych;
	- e) Możliwość zakupu routera Edimax LT-6408n w promocyjnej cenie (49 zł).
- 3. Abonent w ramach promocji ma możliwość zawarcia Umowy na następujących warunkach:

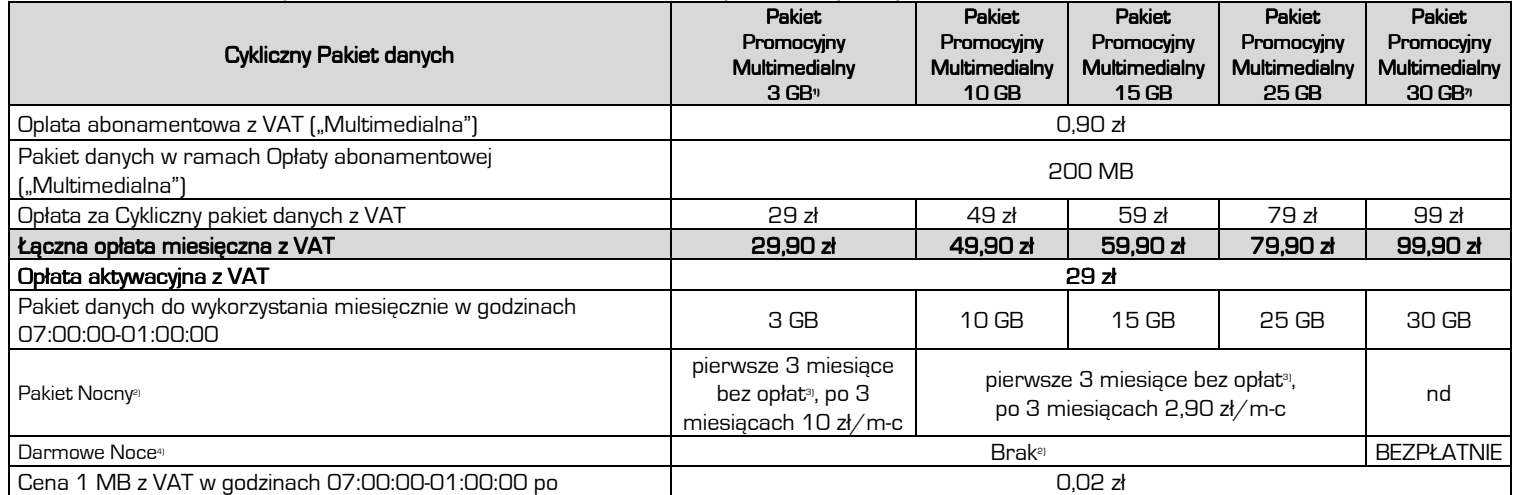

#### . . . . . . . . . .

Cyfrowy Polsat S.A. z siedzibą w Warszawie, ul. Łubinowa 4a, 03-878 Warszawa Sąd Rejonowy dla m.st. Warszawy, XIII Wydział Gospodarczy Krajowego Rejestru Sądowego KRS 0000010078 NIP 796-18-10-732 REGON 670925160, GIOŚ – E0001824WZBW Kapitał zakładowy 13.934.113,44 zł w pełni wpłacony

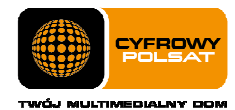

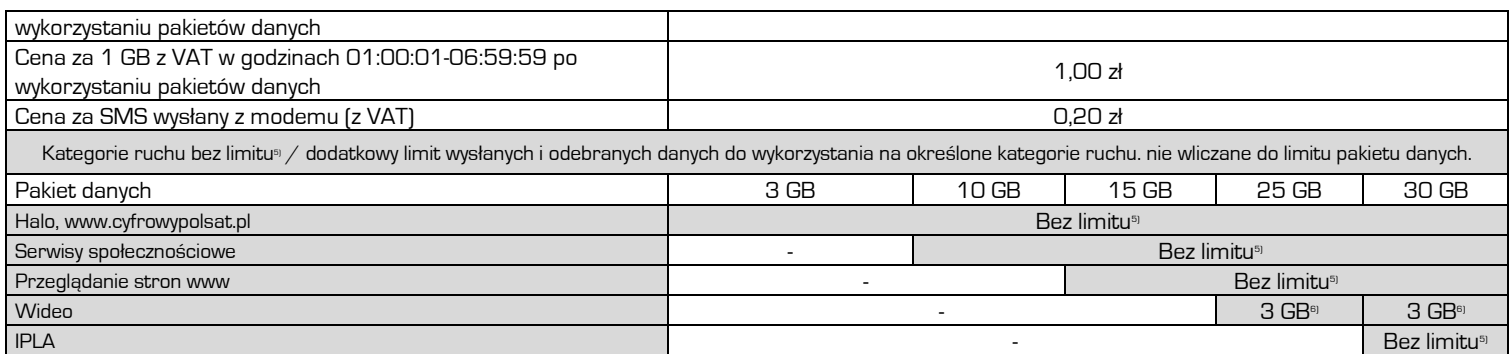

<sup>1)</sup> Pakiet 3 GB nie jest dostepny w ofercie z laptopem.

2) Abonent ma możliwość aktywacji i dezaktywacji Pakietu Nocnego (50 GB do wykorzystania w godzinach 01:00:01-06:59:59) w dowolnym momencie Okresu rozliczeniowego, przy czym dezaktywacja Pakietu Nocnego nastąpi ze skutkiem na koniec Okresu rozliczeniowego. Zlecenie aktywacji lub dezaktywacji złożyć można telefonicznie lub poprzez ICOK (Internetowe Centrum Obsługi Klienta).

3) Warunkiem skorzystania z Pakietu Nocnego bez opłat jest aktywacja pakietu w chwili zawarcia umowy. Okres promocyjny obejmuje 3 Okresy rozliczeniowe, w których pierwszy może być dłuższy niż miesiąc.

4) Pakiet 50 GB do wykorzystania w godzinach 01:00:01-06:59:59.

5) "Bez limitu" nie obejmuje niektórych treści i kategorii danych, wskazanych w §7 niniejszego Regulaminu promocji.

6) Dodatkowy limit wysłanych i odebranych danych do wykorzystania na oglądanie treści wideo w wybranych serwisach.

7) Pakiet 30 GB jest dostępny tylko dla Klienta, który poda adres użytkowania Internetu będący w zasięgu sieci LTE oraz zakupi modemem LTE.

- 4. Poprzez "Bez limitu" rozumie się transfer danych nie zaliczany do posiadanego przez Abonenta Cyklicznego pakietu danych. Poszczególne kategorie ruchu dostępne są w zależności od wybranego przez Abonenta Cyklicznego pakietu danych. Wszelki transfer danych poza kategoriami wskazanymi w tabeli zaliczany jest do ruchu w ramach posiadanego Cyklicznego pakietu danych lub innych pakietów z limitem transmisji danych lub do ruchu płatnego zgodnie z Cennikiem usług telekomunikacyjnych w abonamentowej ofercie Multimedialna w Cyfrowym Polsacie, po wykorzystaniu wszystkich pakietów danych zgodnie z kolejnością ich rozliczania.
- 5. W ramach Promocji, w chwili podpisywania umowy, Abonentowi może zostać aktywowana Usługa promocyjna Limit Internet o wybranej przez Abonenta wartości: 25 zł lub 50 zł, lub 100 zł. Aktywacja Usługi nastąpi w terminie 24 godzin od aktywacji karty SIM. Usługa Limit Internet może zostać wyłączona na żądanie Abonenta w dowolnym momencie Okresu rozliczeniowego. Abonent może zmienić wartość limitu na zasadach określonych w Regulaminie korzystania z usługi promocyjnej "Limit Internet".
- 6. Abonent zawierający Umowę, przez cały czas trwania Okresu podstawowego, obowiązany jest do:
	- a. terminowego uiszczania należności na rzecz Cyfrowego Polsatu;
	- b. nie dokonywania dezaktywacji Cyklicznego pakietu danych lub zmiany Cyklicznego pakietu danych na niższy niż wybrany w momencie zawierania Umowy, w czasie trwania Okresu podstawowego. Abonent uprawniony jest do dokonania zmiany Cyklicznego pakietu danych wybranego w momencie zawierania Umowy na pakiet wyższy, a następnie może powrócić do Pakietu aktywowanego w dacie zawarcia Umowy.
- 7. Po wykorzystaniu pakietów danych przysługujących Abonentowi na podstawie obowiązującej Umowy, w tym pakietów promocyjnych, Abonent zostanie obciążony opłatami za transmisję danych w wysokości wynikającej z Cennika, chyba że posiada pakiety dodatkowe aktywowane w ramach innej oferty promocyjnej Cyfrowego Polsatu. W przypadku Abonenta z aktywną Usługą promocyjną Limit, opłaty za transmisję danych po wykorzystaniu pakietów danych przysługujących Abonentowi na podstawie obowiązującej Umowy zostaną naliczone do wysokości aktywowanego limitu.
- 8. W przypadku naruszenia postanowień § 2 ust. 6 pkt. b), Cyfrowy Polsat obciąży Abonenta Opłatą abonamentową w wysokości 29 zł z VAT/miesięcznie oraz opłatą za Cykliczny pakiet danych, w wysokości wskazanej w § 2 ust.3.
- 9. W przypadku rozwiązania Umowy przed upływem Okresu podstawowego przez Abonenta lub przez Cyfrowy Polsat z winy Abonenta, Cyfrowemu Polsatowi przysługuje roszczenie z tego tytułu w wysokości określonej w Umowie, jako równowartość ulgi przyznanej Abonentowi, pomniejszonej o proporcjonalną jej wartość za okres od dnia zawarcia Umowy do dnia jej rozwiązania. Żądanie zwrotu ulgi nie dotyczy przypadków, w których przepisy prawa uprawniają Abonenta do rozwiązania Umowy bez obowiązku zapłaty roszczenia stanowiącego ekwiwalent ulgi przyznanej w związku z zawarciem Umowy.
- 10. Cyfrowy Polsat świadczy Usługę w zakresie istniejących możliwości technicznych. Zasięg w Sieci Cyfrowego Polsatu oraz prędkość transmisji danych uzależnione są od wielu czynników. Najistotniejszymi są uwarunkowania geograficzne i urbanistyczne (np.: wysokie budynki wokoło, ukształtowanie terenu), warunki atmosferyczne oraz techniczne (np. odległość od najbliższego nadajnika, aktualne obciążenie stacji nadawczych), a także parametry techniczne Urządzenia, z którego Abonent korzysta. Z uwagi na zmienność naturalnych warunków propagacji fal radiowych, zależność od typu zabudowy, rozbudowę Sieci Cyfrowego Polsatu oraz okoliczność, iż Sieć Cyfrowego Polsatu jest współdzielona przez Abonentów, zasięg oraz prędkość transmisji danych mogą ulegać zmianom.

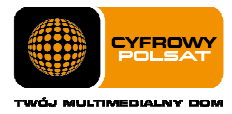

11. Informacje dotyczące opłat należnych z tytułu świadczeń Cyfrowego Polsatu objętych niniejszą Promocją, będą udostępniane również za pośrednictwem posiadanych przez Abonenta dekoderów do odbioru usługi telewizji świadczonej przez Cyfrowy Polsat.

### §3Sprzęt

1. Abonent w ramach Promocji ma możliwość zakupu Tabletu/Tabletu z Modemem i Routerem/Tabletu z Routerem mobilnym/ dwóch Tabletów z Modemem i Routerem/dwóch Tabletów z Routerem/dwóch Tabletów z Routerem mobilnym na następujących warunkach:

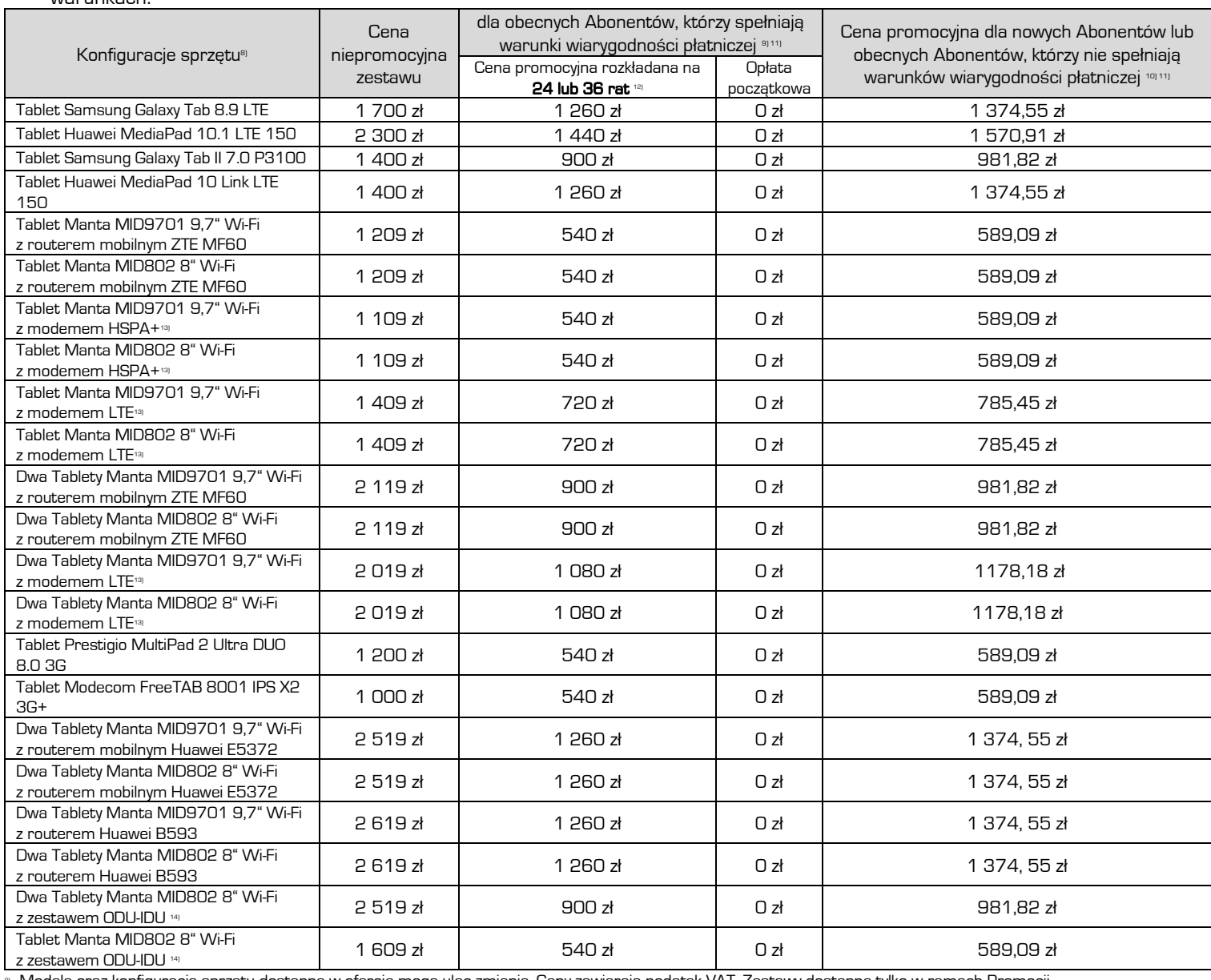

8) Modele oraz konfiguracje sprzętu dostępne w ofercie mogą ulec zmianie. Ceny zawierają podatek VAT. Zestawy dostępne tylko w ramach Promocji.

9) Obecny Abonent to taki, który w chwili zakupu jest stroną, innej niż zawierana w niniejszej Promocji, pisemnej umowy o świadczenia usług przez Cyfrowy Polsat.

10) Nowy Abonent to taki, który w chwili zakupu nie jest stroną, innej niż zawierana w niniejszej Promocji, pisemnej umowy o świadczenie usług przez Cyfrowy Polsat. 11) Abonent wiarygodny płatniczo to taki, który na podstawie umowy o świadczenie usług przez Cyfrowy Polsat, wpłacił kwotę co najmniej 500 zł lub opłacił co najmniej 12 faktur VAT, za okresy rozliczeniowe poprzedzające bezpośrednio okres w którym dokonano zakupu.

12) Ilość rat nie uwzględnia Opłaty początkowej, która stanowi pierwszą ratę płatną przy zawarciu Umowy.

13) Do zestawu należy dokupić router Edimax LT-6408n w promocyjnej cenie 49 zł.

14) Zestawy dostępne tylko dla Abonentów, których podany na Umowie adres użytkowania Internetu znajduje się w zasięgu sieci LTE, aktualnym na dzień jej zawarcia.

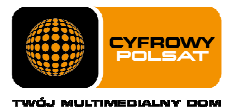

# 2. Abonent w ramach Promocji ma mozliwość zakupu Laptopa z modemem/Laptopa z Routerem/ Laptopa z Routerem i Tabletem/ Laptopa z Routerem mobilnym na następujących warunkach:

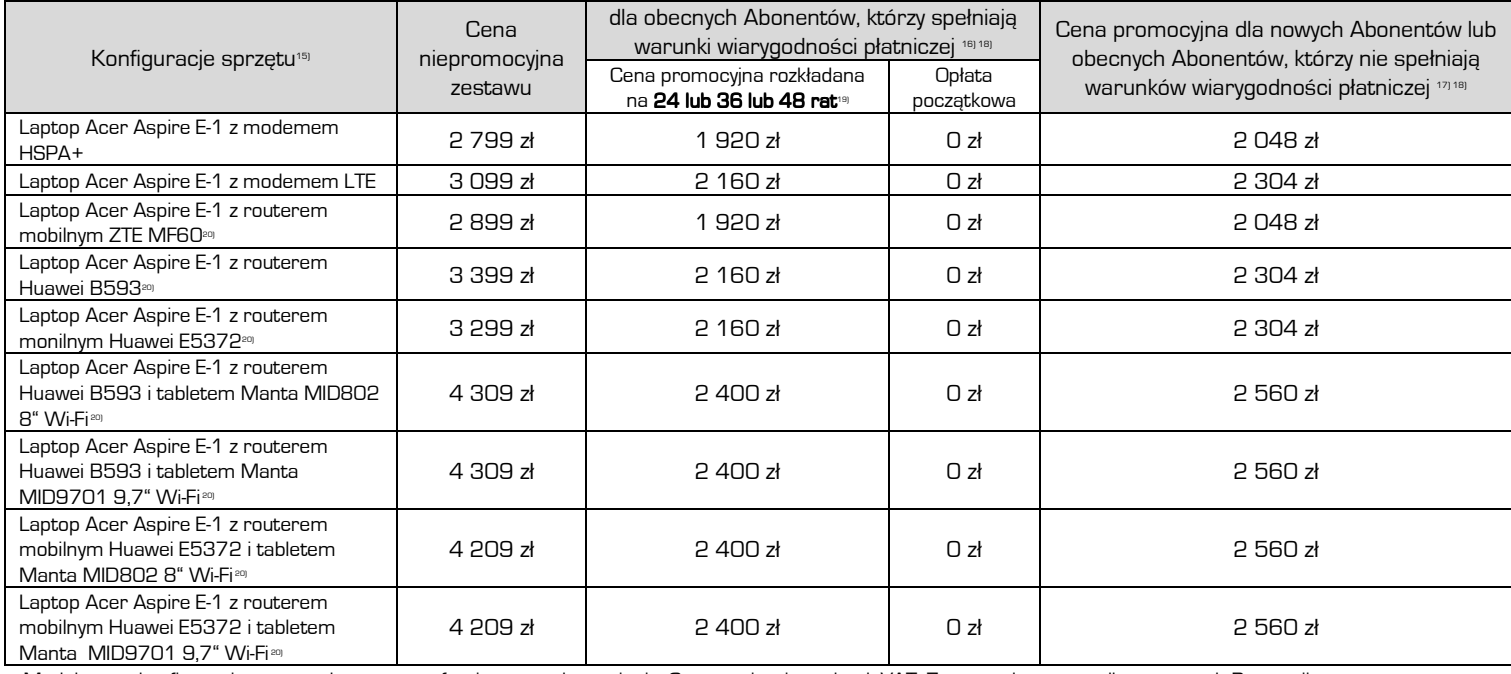

15) Modele oraz konfiguracje sprzętu dostępne w ofercie mogą ulec zmianie. Ceny zawierają podatek VAT. Zestawy dostępne tylko w ramach Promocji.

16) Obecny Abonent to taki, który w chwili zakupu jest stroną, innej niż zawierana w niniejszej Promocji, pisemnej umowy o świadczenia usług przez Cyfrowy Polsat.

17) Nowy Abonent to taki, który w chwili zakupu nie jest stroną, innej niż zawierana w niniejszej Promocji, pisemnej umowy o świadczenie usług przez Cyfrowy Polsat.

18) Abonent wiarygodny płatniczo to taki, który na podstawie umowy o świadczenie usług przez Cyfrowy Polsat, wpłacił kwotę co najmniej 500 zł lub opłacił co najmniej 12 faktur VAT, za okresy rozliczeniowe poprzedzające bezpośrednio okres w którym dokonano zakupu.

19) Ilość rat nie uwzględnia Opłaty początkowej, która stanowi pierwszą ratę płatną przy zawarciu Umowy.

20) Z Routerem mobilnym ZTE MF60 oraz Huawei B593u oraz Huawei B593s oraz Huawei E5372 niedostępny Router Edimax LT-6408n.

## § 4 Sprzęt z dodatkową kartą SIM

1. Abonent w ramach Promocji ma możliwość zakupu Tabletu z Routerem/Tablet z zestawem ODU-IDU i dodatkową kartą SIM na następujących warunkach:

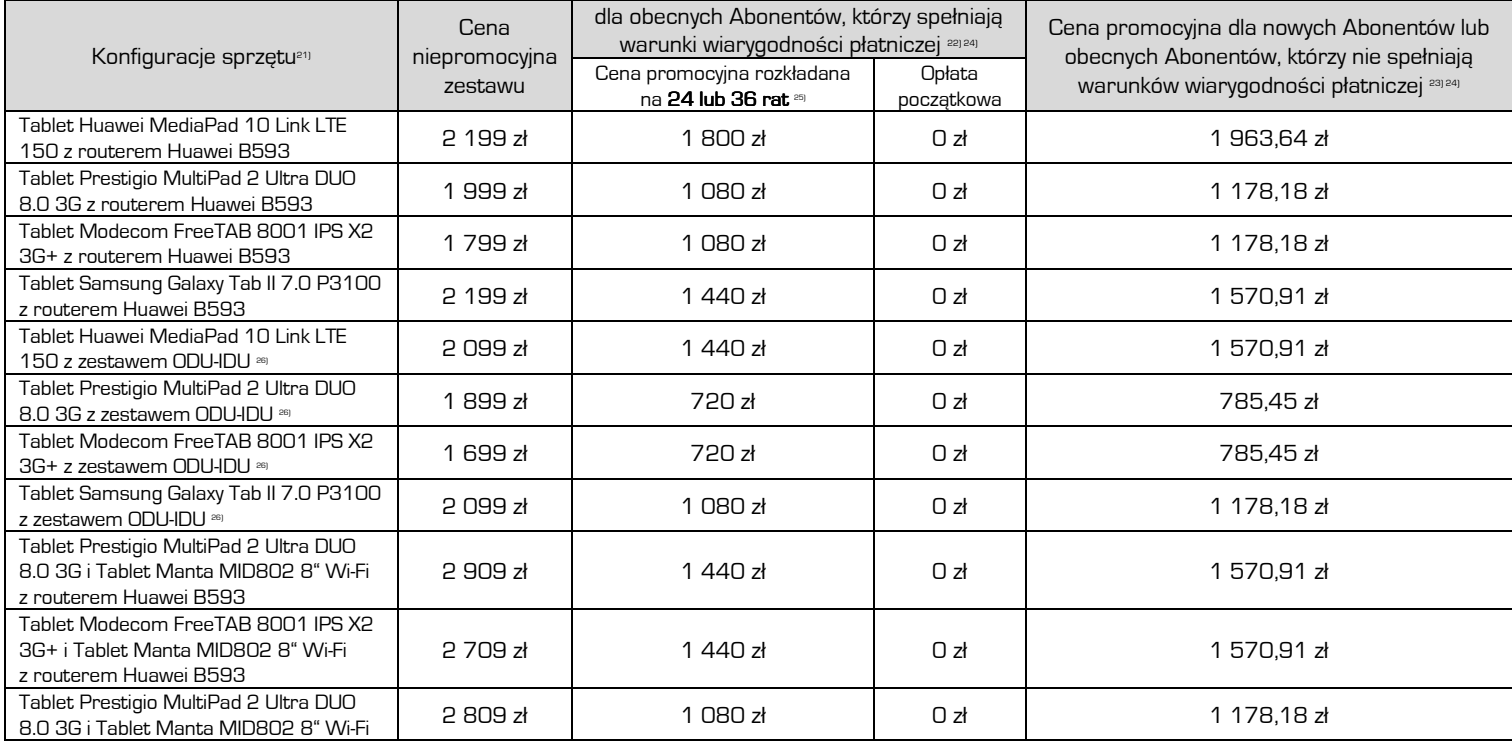

#### . . . . . . . . . .

Cyfrowy Polsat S.A. z siedzibą w Warszawie, ul. Łubinowa 4a, 03-878 Warszawa Sąd Rejonowy dla m.st. Warszawy, XIII Wydział Gospodarczy Krajowego Rejestru Sądowego KRS 0000010078 NIP 796-18-10-732 REGON 670925160, GIOŚ – E0001824WZBW Kapitał zakładowy 13.934.113,44 zł w pełni wpłacony

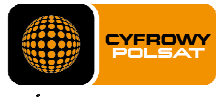

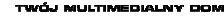

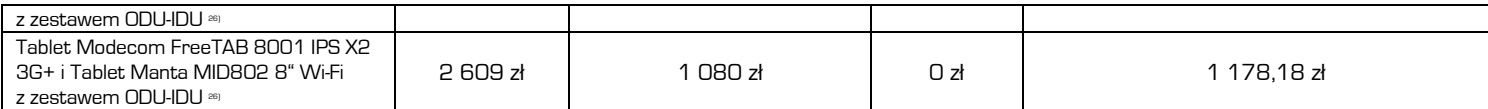

21) Modele oraz konfiguracje sprzętu dostępne w ofercie mogą ulec zmianie. Ceny zawierają podatek VAT. Zestawy dostępne tylko w ramach Promocji.

22) Obecny Abonent to taki, który w chwili zakupu jest stroną, innej niż zawierana w niniejszej Promocji, pisemnej umowy o świadczenia usług przez Cyfrowy Polsat.

23) Nowy Abonent to taki, który w chwili zakupu nie jest stroną, innej niż zawierana w niniejszej Promocji, pisemnej umowy o świadczenie usług przez Cyfrowy Polsat.

24) Abonent wiarygodny płatniczo to taki, który na podstawie umowy o świadczenie usług przez Cyfrowy Polsat, wpłacił kwotę co najmniej 500 zł lub opłacił co najmniej 12 faktur VAT, za okresy rozliczeniowe poprzedzające bezpośrednio okres w którym dokonano zakupu.

25) Ilość rat nie uwzględnia Opłaty początkowej, która stanowi pierwszą ratę płatną przy zawarciu Umowy.

26) Zestawy dostępne tylko dla Abonentów, których podany na Umowie adres użytkowania Internetu znajduje się w zasięgu sieci LTE, aktualnym na dzień jej zawarcia.

- 2. Abonent, który w chwili zawarcia Umowy dokupi dodatkową kartę SIM w ramach Promocji, nie zostanie obciążony Opłatą miesięczną za pierwszą, dodatkową kartę SIM przez czas trwania Okresu podstawowego. Abonent ma możliwość dokupienia dodatkowych kart SIM na zasadach określonych w Regulaminie promocji "Ekstra SIM".
- 3. Opłata aktywacyjna za dodatkową kartę SIM wynosi 19 zł.
- 4. Aktywacja dodatkowej karty SIM następuje na podstawie formularza podpisanego przez Abonenta i uprawnionego przedstawiciela Cyfrowego Polsatu (dalej "Potwierdzenie Promocji"). Potwierdzenie Promocji stanowi integralną część Umowy na usługę telekomunikacyjną dostępu do Internetu, wskazaną w danym formularzu. Jedna Umowa o świadczenie usług Internetowych może być uwzględniona w więcej niż jednym Potwierdzeniu Promocji.
- 5. Dodatkowa karta SIM nie zawiera pakietu danych. Każda z kart (główna i dodatkowe) korzysta z jednego wspólnego pakietu danych aktywowanego w ramach Umowy, na równych zasadach. Nie ma możliwości zdefiniowania, jaka część pakietu może być wykorzystana przez poszczególne karty SIM.
- 6. Usługi dodatkowe aktywowane w ramach Umowy obowiązują również na dodatkowych kartach SIM. Na dodatkowych kartach SIM nie ma możliwości aktywacji usług dodatkowych.

### § 5 Zagubienie lub kradzież dodatkowej karty SIM

- 1. Abonent zobowiązany jest chronić dodatkową kartę SIM przed zniszczeniem, uszkodzeniem, zagubieniem lub kradzieżą.
- 2. Abonent zobowiązany jest niezwłocznie telefonicznie lub w inny sposób dopuszczony przez Cyfrowy Polsat poinformować Centrum Obsługi Klienta o zagubieniu lub kradzieży dodatkowej karty SIM.
- 3. Cyfrowy Polsat niezwłocznie po uzyskaniu informacji o zagubieniu lub kradzieży dodatkowej karty SIM zawiesza świadczenie wszelkich Usług.
- 4. Cyfrowy Polsat dezaktywuje zagubioną lub skradzioną dodatkową kartę SIM i nie wydaje Abonentowi kolejnej dodatkowej karty SIM. Aby ponownie móc korzystać z usługi należy udać się do Autoryzowanego Punktu Sprzedaży celem zakupienia nowej dodatkowej karty SIM.
- 5. Za skutki wynikające z używania przez osoby trzecie zagubionej lub skradzionej dodatkowej karty SIM do czasu, kiedy Abonent poinformuje Cyfrowy Polsat o jej zagubieniu lub kradzieży, oraz po terminie, w którym Abonent zobowiązany był potwierdzić pisemnie lub faksem informację o zagubieniu lub kradzieży dodatkowej karty SIM, jednakże informacji tej nie potwierdził, wyłączną odpowiedzialność ponosi Abonent.

#### § 6 Sprzedaż na raty

- 1. Abonenci którzy skorzystają z niniejszej Promocji mają prawo zakupu na raty sprzętu do odbioru Usług w cenie płatnej w ratach, bez naliczania odsetek z tytułu sprzedaży na raty.
- 2. Rodzaj sprzętu oraz ilość rat zależy od wyboru Abonenta, którego Abonent dokonuje w ramach określonych przez Cyfrowy Polsat, w Tabelach w §3 ust. 1 oraz 2, oraz w Tabeli w §4 ust. 1.
- 3. Pierwsza rata stanowi opłatę początkową, która jest płatna w Autoryzowanym Punkcie Sprzedaży, przy zawarciu Umowy o świadczenie Usług (dalej "**Opłata początkowa**"). Wysokość Opłaty początkowej zależy od oceny wiarygodności płatniczej Abonenta i wybranej oferty. Wysokość pozostałych rat zależy od ceny sprzętu po odliczeniu Opłaty początkowej oraz ilości rat dostępnych w danej ofercie.
- 4. Kwoty poszczególnych rat, terminy płatności oraz numer rachunku bankowego do wpłat określa harmonogram spłaty rat (dalej "Harmonogram"), który Abonent otrzymuje w chwili zawarcia Umowy o świadczenia Usług.
- 5. Abonent który zakupił sprzęt w ramach niniejszej Promocji zobowiązany jest do terminowej wpłaty wszystkich rat zgodnie z Harmonogramem.
- 6. Abonent jest uprawniony do spłat jednej lub kliku rat przed terminem płatności, z tym że w takim przypadku zobowiązany jest powiadomić o tym Cyfrowy Polsat w formie pisemnej na adres Cyfrowego Polsatu (ul. Łubinowa 4 a, 03-878 Warszawa) lub telefonicznie na numer Centrum Obsługi Klienta lub poprzez formularz kontaktowy w Internetowym Centrum Obsługi Klienta (ICOK).
- 7. Szczegółowe warunki sprzedaży na raty określa Umowa o świadczenie Usług.

Cyfrowy Polsat S.A. z siedzibą w Warszawie, ul. Łubinowa 4a, 03-878 Warszawa Sąd Rejonowy dla m.st. Warszawy, XIII Wydział Gospodarczy Krajowego Rejestru Sądowego KRS 0000010078 NIP 796-18-10-732 REGON 670925160, GIOŚ – E0001824WZBW Kapitał zakładowy 13.934.113,44 zł w pełni wpłacony

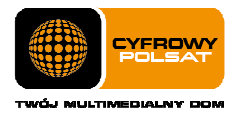

8. W przypadku gdy wpłata dokonana przez Abonenta w danym Okresie Rozliczeniowym jest niższa niż suma wymagalnych należności z tytułu rat i opłat za Usługi, wpłata zostanie w pierwszej kolejności rozliczeniona na należności z tytułu rat.

### § 7 Ograniczenia kategorii ruchu

1. W ramach Promocji transmisja danych wykorzystywana na poszczególne kategorie ruchu nie będzie się wliczała do limitu pakietu danych w jednym Okresie rozliczeniowym (Dostęp "bez limitu"), z zastrzeżeniem wyłączeń (Dostęp objęty limitem transmisji danych) zgodnie z założeniami w tabeli poniżej.

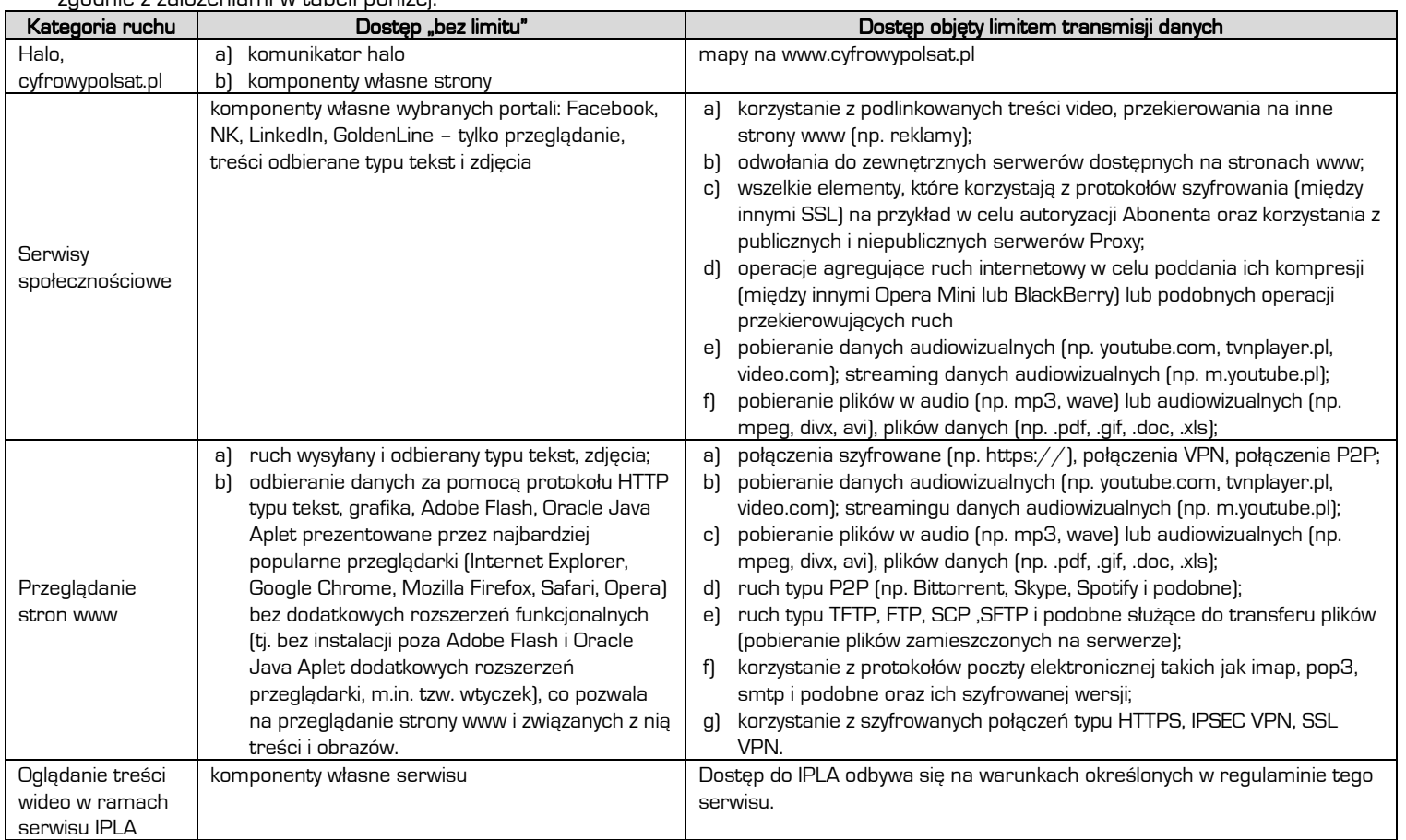

2. W ramach Promocji Abonent otrzymuje dodatkowy limit wysłanych i odebranych danych do wykorzystania na oglądanie treści wideo w wybranych serwisach, nie wliczany do limitu pakietu danych w jednym Okresie rozliczeniowym, z zastrzeżeniem wyłączeń (Dostęp nie objęty dodatkowym limitem transmisji danych) zgodnie z założeniami w tabeli poniżej.

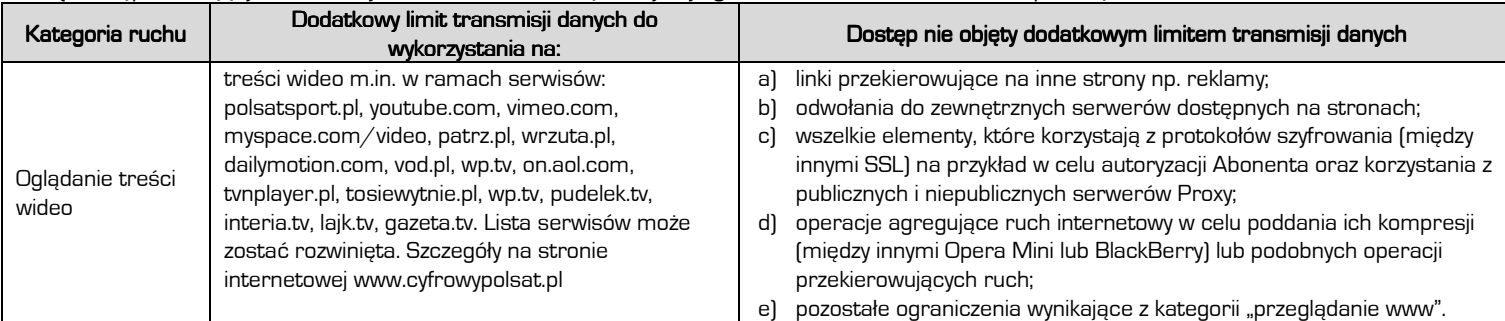

3. W celu eliminowania nadużyć - dla zapewnienia powszechnej dostępności oraz wysokiej jakości działania sieci, Cyfrowy Polsat zastrzega sobie możliwość czasowej zmiany parametrów technicznych transmisji danych.

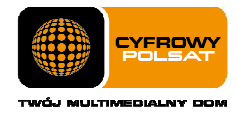

# § 8IPLA MIX IPLA MIX IPLA MIX

- 1. W ramach promocji Abonent może wybrać dostęp do pakietu IPLA MIX, z zastrzeżeniem ust. 2, w taki sposób, że:
	- a) Opłata abonamentowa za IPLA MIX w trzech kolejnych Okresach rozliczeniowych po zawarciu Umowy, jest zawarta w Opłacie abonamentowej za usługę dostępu do Internetu.
	- b) Od czwartego Okresu rozliczeniowego promocyjna Opłata abonamentowa za pakiet IPLA MIX wynosi 10 zł miesięcznie, w tym podatek od towarów i usług VAT w wysokości określonej przez obowiązujące przepisy.
	- c) Abonent ma prawo złożenia rezygnacji z pakietu IPLA MIX w każdym momencie trwania Umowy ze skutkiem na koniec Okresu rozliczeniowego, w którym zostało złożone oświadczenie o rezygnacji z pakietu IPLA MIX. Rezygnacja może zostać zgłoszona pisemnie, telefonicznie lub poprzez ICOK (Internetowe Centrum obsługi Klienta).
	- d) W przypadku ponownej aktywacji pakietu IPLA MIX, po wcześniejszej rezygnacji z pakietu na zasadach promocji opisanych powyżej, Abonent aktywuje pakiet IPLA MIX na zasadach określonych przez Cennik usług IPLA świadczonych przez Cyfrowy Polsat dla Abonentów oraz Regulamin płatnego dostępu do IPLA w Cyfrowym Polsacie.
- 2. Abonent, który zawarł umowę na Cykliczny pakiet danych 30 GB, w ramach Opłaty abonamentowej za usługę dostępu do Internetu, otrzymuje przez cały czas trwania Okresu podstawowego dostęp do pakietu IPLA MIX, który nie podlega rezygnacji, o której mowa w par. 8, ust. 1, lit. c).
- 3. Zasady korzystania z pakietu IPLA MIX określa Regulamin płatnego dostępu do IPLA w Cyfrowym Polsacie.

### § 9 Postanowienia końcowe

- 1. Abonent korzystający z niniejszej Promocji nie jest uprawniony do skorzystania z oferty "Internet na próbę".
- 2. W zakresie nieuregulowanym Regulaminem Promocji, w tym w zakresie definicji pojęć pisanych wielką literą, a niezdefiniowanych odmiennie w Regulaminie Promocji, zastosowanie znajdują postanowienia obowiązującego Regulaminu świadczenia Usług, obowiązującego Regulaminu świadczenia usługi promocyjnej Limit Internet, obowiązującego Abonenta Cennika usług telekomunikacyjnych w abonamentowej ofercie Multimedialna w Cyfrowym Polsacie.

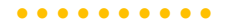

Cyfrowy Polsat S.A. z siedzibą w Warszawie, ul. Łubinowa 4a, 03-878 Warszawa Sąd Rejonowy dla m.st. Warszawy, XIII Wydział Gospodarczy Krajowego Rejestru Sądowego KRS 0000010078 NIP 796-18-10-732 REGON 670925160, GIOŚ – E0001824WZBW Kapitał zakładowy 13.934.113,44 zł w pełni wpłacony

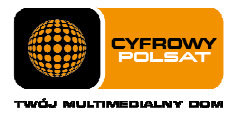

# ZAŁĄCZNIK NR 1

Do Regulaminu Promocji "Internet LTE z tabletami i laptopami już za 0 zł na start dla klienta biznesowego" z dnia 20.03.2014 r. Lista Tabletów, Laptopów, Modemów oraz Routerów dostępnych w Promocji "Internet LTE z tabletami i laptopami już za O zł na start dla klienta biznesowego" wraz z opisem wszystkich elementów przekazanych w chwili zakupu.

- 1. Tablet Samsung Galaxy Tab 8.9 LTE
	- a) Tablet Samsung Galaxy Tab 8.9 LTE
	- b) Ładowarka dwuelementowa (korpus ładowarki, wtyczka do gniazda 230V)
	- c) Kabel USB
	- d) Słuchawki douszne (w komplecie z 2 gumkami dousznymi)
	- e) Dodatkowe, wymienne gumki douszne (6 szt.)
	- f) Instrukcja obsługi
	- g) Karta gwarancyjna
- 2. Tablet Huawei MediaPad 10.1 LTE 150
	- a) Tablet Huawei MediaPad 10.1 LTE 150
	- b) Zasilacz ładowarki z rozłączanym kablem USB
	- c) Instrukcja obsługi w języku polskim
	- d) Karta gwarancyjna
- 3. Tablet Samsung Galaxy Tab II 7.0 P3100
	- a) Tablet Samsung Galaxy Tab II 7.0 P3100
	- b) Instrukcja obsługi w języku polskim
	- c) Karta gwarancyjna
	- d) Zasilacz ładowarki
- 4. Tablet Manta MID9701 9,7" Wi-Fi
	- a) Tablet Manta MID9701 9,7" Wi-Fi
	- b) Instrukcja obsługi w języku polskim
	- c) Karta gwarancyjna
	- d) Przejściówka micro USB gniazdo HOST USB
	- e) Przejściówka micro USB USB
	- f) Zasilacz ładowarki
- 5. Tablet Manta MID802 8" Wi-Fi
	- a) Tablet Manta MID802 8" Wi-Fi
	- b) Instrukcja obsługi w języku polskim
	- c) Karta gwarancyjna
	- d) Przejściówka micro USB gniazdo HOST USB
	- e) Przejściówka micro USB USB
	- f) Zasilacz ładowarki
- 6. Tablet Prestigio MultiPad 2 Ultra Duo 8.0 3G
	- a) Tablet Prestigio MultiPad 2 Ultra Duo 8.0 3G
	- b) Instrukcja obsługi w języku polskim
	- c) Karta gwarancyjna
	- d) Przejściówka micro USB gniazdo HOST USB
	- e) Ładowarka USB 5V 2A łącznie z przejściówką micro USB
	- f) Etui skórzane
- 7. Tablet Modecom FreeTAB 8001 IPS X2 3G+
	- a) Tablet Modecom FreeTAB 8001 IPS X2 3G+
	- b) Instrukcja obsługi w języku polskim
	- c) Karta gwarancyjna
	- d) Ładowarka USB 5V 2A łącznie z przejściówką micro USB
	- e) Słuchawki
- 8. Tablet Huawei MediaPad 10 Link LTE 150
	- a) Tablet Huawei MediaPad 10 Link LTE 150
	- b) Instrukcja obsługi w języku polskim
	- c) Karta gwarancyjna
	- d) Zasilacz ładowarki z rozłączanym kablem USB
- 9. Laptop Acer Aspire E1-571
	- a) Laptop Acer Aspire E1-571
		- b) Bateria
		- c) Zasilacz
		- d) Kabel do zasilacza
- e) Instrukcja obsługi
- f) Karta gwarancyjna
- g) Deklaracja zgodności CE w języku polskim
- 10. Laptop Acer Aspire E1-570
	- a) Laptop Acer Aspire E1-570
	- b) Bateria
	- c) Zasilacz
	- d) Kabel do zasilacza
	- e) Instrukcja obsługi
	- f) Warunki gwarancji międzynarodowej
	- g) Deklaracja zgodności CE w języku polskim
	- h) Informacje dot. bezpiecznego użytkowania laptopa
- 11. Laptop Acer Aspire E1-530
	- a) Laptop Acer Aspire E1-530
	- b) Bateria
	- c) Zasilacz
	- d) Kabel do zasilacza
	- e) Instrukcja obsługi
	- f) Warunki gwarancji międzynarodowej
	- g) Deklaracja zgodności CE w języku polskim
	- h) Informacje dot. bezpiecznego użytkowania laptopa
- 12. Modem USB Huawei E367
	- a) Modem USB Huawei E367
	- b) Karta gwarancyjna
	- c) Instrukcja obsługi w języku polskim
- 13. Modem USB Huawei E398
	- a) Modem USB Huawei E398
		- b) Karta gwarancyjna
	- c) Instrukcja obsługi w języku polskim
- 14. Modem USB ZTE MF 669
	- a) Modem USB ZTE MF 669
	- b) Karta gwarancyina
	- c) Instrukcja obsługi w języku polskim
- 15. Modem USB Huawei E3131
	- a) Modem USB Huawei E3131
	- b) Karta gwarancyjna
	- c) Instrukcja obsługi w języku polskim
- 16. Modem USB ZTE MF821
	- a) Modem USB ZTE MF821
	- b) Karta gwarancyjna
	- c) Instrukcja obsługi w języku polskim

c) Instrukcja obsługi w języku polskim

c) Instrukcja obsługi w języku polskim

c) Instrukcja obsługi w języku polskim 20. Router Wi-Fi/LAN Edimax LT-6408n

> a) Router Wi-Fi/LAN Edimax LT-6408n b) Zasilacz do routera Edimax LT-6408n

a) Modem USB Huawei E3276

a) Modem USB Huawei E3272

17. Modem USB ZTE MF823 a) Modem USB ZTE MF823

b) Karta gwarancyjna

18. Modem USB Huawei E3276

b) Karta gwarancyjna

19. Modem USB Huawei E3272

b) Karta gwarancyina

. . . . . . . . . . Cyfrowy Polsat S.A. z siedzibą w Warszawie, ul. Łubinowa 4a, 03-878 Warszawa Sąd Rejonowy dla m.st. Warszawy, XIII Wydział Gospodarczy Krajowego Rejestru Sądowego KRS 0000010078 NIP 796-18-10-732 REGON 670925160, GIOŚ – E0001824WZBW Kapitał zakładowy 13.934.113,44 zł w pełni wpłacony

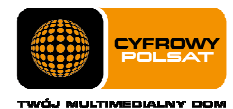

- c) CD
- d) Instrukcja obsług w języku polskimi
- e) Ethernet kabel
- f) USB kabel
- g) Podstawka
- h) Naklejki pod podstawkę
- 21. Router mobilny ZTE MF60
	- a) Router mobilny ZTE MF60
		- b) Kabel USB
		- c) Ładowarka
		- d) Instrukcja obsługi w języku polskim
	- e) Karta gwarancyjna
- 22. Router Huawei B593u lub Huawei B593s
	- a) Router Huawei B593u lub Huawei B593s
		- b) Zasilacz sieciowy
		- c) Kabel USB
		- d) Kabel sieciowy RJ45
		- e) Instrukcja obsługi w języku polskim
		- f) Karta gwarancyjna
- 23. Router mobilny Huawei E5372
	- a) Router mobilny Huawei E5372
	- b) Kabel USB
	- c) Instrukcja obsługi w języku polskim
	- d) Karta gwarancyjna
- 24. Modem zewnętrzny ODU-100
	- a) Modem zewnętrzny ODU-100
	- b) Karta gwarancyjna
	- c) Instrukcja obsługi w języku polskim
	- d) Uchwyt montażowy
	- e) Śruby montażowe, śruba U-kształtna do montażu na uchwyt antenowy
	- f) 2 sztuki gumowej osłony złącza antenowego
- 25. Router Wi-Fi IDU-100
	- a) Router Wi-Fi IDU-100
		- b) Karta gwarancyjna
		- c) Instrukcja obsługi w języku polskim
		- d) Kabel Ethernet o dł. 1m
		- e) Zasilacz 12V 2A